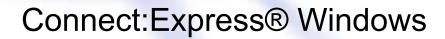

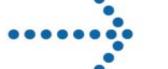

Release Notes

Version 3.0.6.002

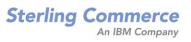

# Connect: Express Windows Release Notes

Version 3.0.6.002 Third Edition

This documentation was prepared to assist licensed users of the Connect:Express system ("Sterling Commerce

Software"). The Sterling Commerce Software, the related documentation and the information and know-how it

contains, is proprietary and confidential and constitutes valuable trade secrets of Sterling Commerce, Inc., its affiliated companies or its or their licensors (collectively "Sterling Commerce"), and may not be used for any unauthorized purpose or disclosed to others without the prior written permission of Sterling Commerce. The Sterling Commerce Software and the information and know-how it contains have been provided pursuant to a license agreement which contains prohibitions against and/or restrictions on its copying, modification and use. Duplication, in whole or in part, if and when permitted, shall bear this notice and the Sterling Commerce, Inc. copyright legend.

Where any of the Sterling Commerce Software or Third Party Software is used, duplicated or disclosed by or to the United States government or a government contractor or subcontractor, it is provided with RESTRICTED RIGHTS as defined in Title 48 CFR 52.227-19 and is subject to the following: Title 48 CFR 2.101, 12.212, 52.227-19, 227.7201 through 227.7202-4, FAR 52.227-14(g)(2)(6/87), and FAR 52.227-19(c)(2) and (6/87), and where applicable, the customary Sterling Commerce license, as described in Title 48 CFR 227-7202-3 with respect to commercial software and commercial software documentation including DFAR 252.227-7013(c) (1), 252.227-7015(b) and (2), DFAR 252.227-7015(b)(6/95), DFAR 227.7202-3(a), all as applicable.

The Sterling Commerce Software and the related documentation are licensed either "AS IS" or with a limited warranty, as described in the Sterling Commerce license agreement. Other than any limited warranties provided, NO OTHER WARRANTY IS EXPRESSED AND NONE SHALL BE IMPLIED, INCLUDING THE WARRANTIES OF MERCHANTABILITY AND FITNESS FOR USE OR FOR A PARTICULAR PURPOSE. The applicable Sterling Commerce entity reserves the right to revise this publication from time to time and to make changes in the content hereof without the obligation to notify any person or entity of such revisions or changes.

References in this manual to Sterling Commerce products, programs, or services do not imply that Sterling Commerce intends to make these available in all countries in which Sterling Commerce operates.

Printed in the United States of America. Copyright © 2003, 2010. Sterling Commerce, Inc. All rights reserved.

Connect:Express is a registered trademark of Sterling Commerce. All Third Party Software names are trademarks or registered trademarks of their respective companies. All other brand or product names are trademarks or registered trademarks of their respective companies.

# **Contents**

| CONTENTS                                     | 2  |
|----------------------------------------------|----|
| VERSION 3.0.1                                | 4  |
| V3.0.1.005                                   |    |
| Fixes                                        |    |
| Monitor Installation and Options             |    |
| Windows Batch Creation Utility (Utltreq.exe) |    |
| Request Command (Tomreg.exe)                 |    |
| V3.0.1.006                                   |    |
| Fixes                                        |    |
| Selection of Multiple Items in Lists.        |    |
| New /N parameter for Commands                |    |
| V3.0.1.007                                   |    |
| V3.0.1.008                                   |    |
|                                              |    |
| VERSION 3.0.2                                | 6  |
| Pi37 and Pi99 User Fields                    | 6  |
| Transfer Command Parameters                  | 6  |
| Additional Changes                           |    |
| V3.0.2.002                                   | 7  |
| PeSIT passwords                              |    |
| User interface problem                       |    |
| V3.0.2.003                                   | 7  |
| Unix text files                              |    |
| Format announced by a sender partner         | 7  |
| V3.0.2.004                                   | 7  |
| Pi13. Transfer identifier                    |    |
| Tomreq. Modification of the help             | 8  |
| VERSION 3.0.3                                | 8  |
| V3.0.3.001                                   | 8  |
| Fixes                                        | 8  |
| Changes in the Journal                       | 8  |
| Statistics                                   | 9  |
| V3.0.3.002                                   | 9  |
| Fixes                                        |    |
| V3.0.3.003                                   |    |
| Fixes                                        |    |
| VERSION 3.0.4                                | 10 |
| V3.0.4.001                                   | 10 |
| V3.0.4.002                                   |    |
| V3.0.4.003                                   |    |
| V3.0.4.004                                   | _  |
|                                              |    |
| VERSION 3.0.5                                |    |
| V2.0 F.001                                   | 12 |

| VERSION 3.0.6 | <br> |
|---------------|------|
| V3.0.6.001    | 1    |
| V3.0.6.002    | 1    |

## Version 3.0.1

#### V3.0.1.005

#### **Fixes**

The following table lists the problems that were fixed in Connect:ExpressV3.0.1.005.

| Problem                                                                       | Description                                                                                                    |
|-------------------------------------------------------------------------------|----------------------------------------------------------------------------------------------------|
| Spaces in directory and file names                                            | There was a problem with the presence of spaces in directory and file names such as the installation directory, the names of transferred files, and the file names of transfer commands. For example, C:\Program Files\cxv301 was the name of the installation directory.                                                                                                    |
|                                                                               | Now, if you enter a path or file name that contains spaces in the user interface, it must be enclosed with double quotes ("). If the Browse button is used, the program adds these automatically.                                                                                                    |
| Some transfer commands did not execute on Windows 95 and 98.                  | On Windows 95 and Windows 98, you can use the following parameters with a transfer command. They are entered in front of the transfer command.                                                                                                    |
|                                                                               | /C The execution window is automatically closed after the command executes. /K The execution window is left open and must be closed manually. You can use this parameter for debugging.                                                                                                    |
|                                                                               | These parameters are not mandatory. If no parameter is present, the execution window is automatically closed. The command file cannot contain the exit DOS command. If you do not need to quit the file prematurely, code a goto end sentence with the tag <b>:end</b> on the last line.                                                                                                    |
| User name field and extended requests                                         | When entering an extended request with the management interface, the User name field on the Ad-hoc page sheet was not transmitted to the monitor.                                                                                                    |
| Could not use special characters like £ in batch files for transfer requests. | You could not use characters that did not correspond to ASCII characters with a hexadecimal value in the 0x20 - 0x7F range in the parameters of a "Tomreq.exe" command.                                                                                                    |
|                                                                               | Tomreq.exe has been modified to work as follows. You can use the characters that can be displayed in a DOS window with the OEM code page 850 in the parameters of "Tomreq.exe." This code page is installed with the operating system in most western European countries. These characters are converted by Tomreq.exe using code page 1252 (ie Latin 1 / ANSI / ISO 8859-1) before transmission to the monitor. |
|                                                                               | Note: The ASCII characters in the 0x20 - 0x7F range have the same graphical representation in both the 850 and 1252 code pages. The characters transmitted inside the PeSIT protocol are coded as ANSI hexadecimal values.                                                                                                    |

### Monitor Installation and Options

The ATTRIB command was replaced by a WIN32 SetFileAttributes function call. The ATTRIB command was used in a DOS window to modify read-only attributes of files copied from the installation CD.

#### Windows Batch Creation Utility (Utltreq.exe)

Two pages were added to the Windows batch creation utility. They are identical to those that already exist in the management interface. The first page enables you to enter ad-hoc parameters, and the second page is for entering Pi3, Pi4, Pi61, and Pi62 of the PeSIT protocol.

### Request Command (Tomreq.exe)

Tomreq.exe includes 8 new parameters that you can use for extended requests. The following table lists these parameters.

| Parameter  | Description                                                |
|------------|------------------------------------------------------------|
| /1         | Ad-hoc: User name for remote file access control           |
| /2         | Ad-hoc: User password for remote file access control       |
| /3         | Ad-hoc: Remote physical name in the remote computer syntax |
| /4         | Ad-hoc: Local physical name to send to the partner         |
| /5         | Extension: Origin (PeSIT Pi3)                              |
| /6         | Extension: Destination (PeSIT Pi4)                         |
| <i>I</i> 7 | Extension: Sender (PeSIT E Pi61)                           |
| /8         | Extension: Receiver (PeSIT E Pi62)                         |

#### V3.0.1.006

#### **Fixes**

The following table lists the problems that were fixed in Connect:Express V3.0.1.006.

| Problem                                                   | Description                                                                                                    |
|-----------------------------------------------------------|----------------------------------------------------------------------------------------------------|
| Concurrent access to the checkpoint and journal files     | Concurrent access to the CTREE files produced TRC codes 7003 to 701C for the checkpoint file and TRC codes 7103 to 711C for the journal file. (Tom.exe)                        |
| User interface time-outs and reconnections                | The user interface was enhanced to prevent network time-out occurrences. (iu_tom.exe)                                                                                          |
| Display of different windows in the user interface        | When switching between windows using the Windows command on the menu, the display of some management and configuration windows was incorrect. (iu_tom.exe)                     |
| Complete display of the message list and the journal list | The Messages and Journal lists did not completely display according to your selection criteria. (iu_tom.exe)                                                                   |
| Label for extended requests                               | The label entered for extended requests was not recognized by the user interface. (iu_tom.exe)                                                                                 |
| Length of the transfer commands on Windows95/98           | In some cases, the beginning of transfer, end of transfer, and Error transfer commands were not executed on Windows95/98. This occurred when commands were too long. (tom.exe) |

#### Selection of Multiple Items in Lists.

In the user interface, it is now possible to select multiple items in a list of notifications and a list of activity. For example, you can delete several notifications or cancel several requests at the same time. You can use the **Ctrl** key to select multiple items, or use the **Shift** key to select a range of items. (tom.exe)

#### New /N parameter for Commands

For Windows NT, Windows 2000, and Windows XP, a /N parameter was added to the batch command definitions of symbolic files and to the batch command definitions that you execute when you receive a notification. This makes it possible to execute a batch command without opening a console window. (iu\_tom.exe, tom.exe, cenotcfg.exe, cenotmon.exe)

#### V3.0.1.007

The last request number allocated by the monitor is no longer recorded in the tomnt.ini file. It is recorded in a new file called reqno.dat. This corrects the problem with concurrent access to the tomnt.ini file which produced TRC=7208. In addition, the last client request number is recorded in a file named clino.dat. (Tom.exe)

#### V3.0.1.008

The following table lists the updates in Connect:Express V3.0.1.008.

| Update                                             | Description                                                                                                    |
|----------------------------------------------------|----------------------------------------------------------------------------------------------------|
| Support for files on a Novell drive                | You can send or receive files located on a Novell drive. (Tom.exe)                                                                                                    |
| New parameter for the Receive Notification Utility | A /N parameter was added to the batch command definitions in the parameters of the Receive Notification Utility. This parameter makes it possible to execute the batch command without opening a console window. (iu_tom.exe, tom.exe, cenotcfg.exe, cenotmon.exe) |

# **Version** 3.0.2

#### Pi37 and Pi99 User Fields

The use of the PeSIT user fields Pi37 and Pi99 was expanded, and new keywords were added for these fields. You can now use the PeSIT user fields with non-Connect:Express Partners, and the information transferred in these fields can be understood by any PeSIT user. To use this new functionality, you must designate a Partner as type Other in the Partner definition

#### **Transfer Command Parameters**

You can also use new parameters with transfer commands. These new parameters are keywords that are entered after the complete command file name. Refer to *Appendix A* of the *PeSIT User Fields Guide* for more information.

#### **Additional Changes**

Additional changes in this release include a name change, a different default installation directory, and the correction of an error concerning transferred file characteristics.

- The name of the Windows NT service "Connect:Express v3.0.1" changed to "Connect:Express". The name of the Windows NT service "Connect:Express Notify v3.0.1" changed to "Connect:Express Notify Installation."
- The default installation directory changed from C:\CXV301 to C:\CExpress. You can keep the previous directory name if you are updating from an old version.
- An error concerning transferred file characteristics that occurred in version V3.0.1.008 was corrected.

#### V3.0.2.002

#### PeSIT passwords

The local and remote password are no longer mandatory in the definition of a partner. If the local password is not present, the password set in the first message is ebcdic spaces in PeSIT D and PeSIT E, and no pi 5 is inserted in the Connect fpdu in PeSIT E. When there is no remote password in the partner definition, no control is done on the password presented by the remote partner.

#### User interface problem

When a monitor name defined in the user interface was exactly 8 characters long, it was not possible to reconnect after client time-out without entering again user name and password (message APIRC=007,TCP/IPRC=2746).

#### V3.0.2.003

#### Unix text files

The possibility of transferring Unix text files has been added.

#### Format announced by a sender partner

PeSIT: If the size of article is null in a symbolic file definition (reception only), the format (fixed/variable) and the length announced by the sender partner are used.

#### V3.0.2.004

#### Pi13. Transfer identifier

The transfer identifier was previously coded from the last 5 digits of the request number. Two requests, for the same partner, submitted at different days can have the same last 5 digits. Such requests had the same pi13. This caused a problem in case of restart.

The constitution of the pi13 is changed. The pi13 is now made from a sequential counter incremented by

Connect:Express at each file transmission. The maximum value of the counter is 0xFFFFFF.

Now, 2 requests in transmission can have the same pi13 only after 0xFFFFFF intermediate transfers.

#### Tomreq. Modification of the help

The display of « Tomreq / ? » has been changed to:

/3: Ad'hoc: Origin physical name proposed to the partner

/4: Ad'hoc: Remote physical name stated to the partner

Instead of:

/3: Ad'hoc: Remote physical name using the syntax of the remote computer

/4: Ad'hoc: Local physical name stated to the partner

### Version 3.0.3

#### V3.0.3.001

#### **Fixes**

The following table lists the problems that were fixed in Connect:Express V3.0.3.001.

| Problem                                            | Description                                                                                                    |
|----------------------------------------------------|----------------------------------------------------------------------------------------------------|
| User Interface – Transfer<br>Requests.             | When creating a transfer request, the list of (sender or receiver) partners was limited to 100 partners. This number is now fixed to 500. (iu_tom.exe)                                                                                                    |
| User Interface – Opening the configuration window. | In the left tree of the user interface, after selecting a monitor, a right click on the configuration item of this monitor, enables to display a pop-up menu indicating an action "Configure". The activation of this action failed. Now the configuration window is successfully opened. (iu_tom.exe) |
| User interface – Activity<br>Manager               | The display of the monitor's configuration is now remotely available with Activity Manager. (iu_tom.exe)                                                                                                    |

#### Changes in the Journal

The pi99 fields (sent and received) have been added to the journal. The journal record size has been extended. The user interface now displays these two additional fields.

CAUTION: When upgrading from a previous version of Connect:Express, the journal file is automatically reinitialized at the first start of the monitor. The records that were present in the journal before the upgrade are therefore lost, even in case of hot restart of the monitor.

#### **Statistics**

It is now possible to record the different steps of the transfers in a statistics file.

The consultation of the statistics can be done remotely, by using the Connect:Express java API. For more information, see the CXJAI api documentation.

The statistics are enabled by using the "Configuration / Files" dialog box of the user interface. The statistics are automatically purged, depending on the number of retention days that you defined.

Note: The statistics file can occupy a substantial amount of disk space, if the number of transfers per day is important.

#### V3.0.3.002

#### Fixes

The following table lists the problems that were fixed in Connect:Express V3.0.3.002.

| Problem                                                          | Description                                                                                                    |
|------------------------------------------------------------------|----------------------------------------------------------------------------------------------------|
| User Graphical Interface – Display of the status of the service. | If the monitor is configured to start as a service, the graphical interface ends abnormally, when displaying the status of the service in "Management / Parameters / Monitor /Service" or in "Configuration / Service" (iu_tom.exe). |
| Monitor – Statistics files are not created.                      | The statistics files are not created when the monitor starts (Tom.exe).                                                                                                    |
| User Graphical Interface –<br>« Files » dialogue box<br>updated. | Languages: Dutch, German, Italian et Portuguese : Labels and Help update.                                                                                                    |
| File receive request in normal mode.                             | After a change in 3.0.2.004 concerning the transfer identifier, file receive requests in normal mode were not anymore working.                                                                                                    |
| Patch 100                                                        | Fixed in : Tom.exe                                                                                                    |

### V3.0.3.003

#### Fixes

The following table lists the problems that were fixed in Connect:Express V3.0.3.003.

| Problem                  | Description                                                                                              |
|--------------------------|----------------------------------------------------------------------------------------------------|
| User Graphical Interface | The maximum number of partners and files which can be created or displayed by the interface is now 3600. |

## Version 3.0.4

#### V3.0.4.001

Beta version beta with SSL option.

### V3.0.4.002

Version with SSL option (See Documentation).

#### V3.0.4.003

The following table lists the updates in Connect:Express V3.0.4.003.

| Update                                                                   | Description                                                                                                    |
|--------------------------------------------------------------------------|----------------------------------------------------------------------------------------------------|
| SslUsed and SslparmId fields of a partner description available to CXJAI | The api server has been modified to enable the java api CXJAI to access to the "SslUsed" and "SslparmId" fields of a partner. (Tom.exe)                                                                                          |
| Patch 101                                                                |                                                                                                    |
| Fields SSLUSED and SSLPARM of a partner (graphical interface and C API)  | The fields SSLUSED and SSLPARM are incorrectly set in the file tomnt.ini, when the partner is not an SSL partner (SSLUSED=0).                                                                                                    |
| Patch 102                                                                | This causes errors in transfers for which the non-SSL partner has been created with the graphical interface in V304. This problem doesn't happen with SSL partners, or non-SSL partners created in V303 and not updated in V304. |
|                                                                          | Fixed in : Apmcli.dll and ApiCxV3.dll                                                                                                    |

| Patch 100                                    | See previous versions           |
|----------------------------------------------|---------------------------------|
| Infinite retries for some transfers in error | The retries counter stays null. |
| Patch 104 (2008/08/14)                       | Fixed in Tom.exe                |

## V3.0.4.004

The following table lists the updates in Connect:Express V3.0.4.004.

| Update                                                                                                    | Description                                                                                                    |
|----------------------------------------------------------------------------------------------------|----------------------------------------------------------------------------------------------------|
| TomreqWC (Wild Cards)                                                                                                    | For a transfer request with wild cards, Tomreq is limited to the deposit of a request for 100 files maximum. A new executable TomreqWC enables to submit a non-limited number of requests. This executable has the same parameters as Tomreq. It must be able to access directly to the directory containing the files to send and therefore cannot be used in client-server mode.    |
| Transmission of the simple file name to the remote partner in the label                                                  | For a transfer request, using &8.3 keyword in the label parameter, enables to transmit automatically the simple name of the file in the pi37 to the remote partner. In this case, the simple name of the file is limited to 80 characters by the size of the Pi37.                                                                                                    |
| Transmission of the simple file name to the remote partner in the label, if the partner is a non Connect:Express monitor | For a transfer request, if the partner type is not Connect: Express monitor (see partner definition), using &8.3 keyword with offset 0 in the Pi99 parameter, enables to transmit automatically the simple name of the file in the pi99 to the remote partner. In this case, the size of the simple name of the file is limited by the size of the physical name (path) which is 127. |
| API Transfer Submit Request. Notify flag Patch 103                                                                       | Problem of a program using the C API (ApiCxV3.dll) and not setting (correctly) the value of the Notify flag (which must be 'O','N' or space) in ApiCxNetSubmitReq. In this case, the monitor tries to send a notification while no notification has been requested. Modification: If Notify is not equal to 'O', no notification is requested.                                        |
|                                                                                                    | Modification : Apmcli.dll                                                                                                    |

# Version 3.0.5

## V3.0.5.001

The following table lists the updates in Connect:Express V3.0.5.001.

| Modifications                                        | Description                                                                                                    |
|------------------------------------------------------|----------------------------------------------------------------------------------------------------|
| HTTP Notifications to GIS                            | This component is delivered separately in the Connect:Express services for GIS installation CD. it requires a specific installation on an already installed monitor.                                         |
| Extended transfer request (iu_tom, tomreq)           | The maximum size of the Sender (Pi61) and Receiver (Pi62) fields of the extended request in PeSIT-E has been changed from 8 characters to 24 characters.                                                     |
|                                                      | Sizes of corresponding parameters (/7 and /8) of tomreq.exe have also been modified.                                                                                                    |
| Journal (iu_tom)                                     | Pi61 and PI62 values are displayed in the graphical interface.                                                                                                    |
| &PI61 and &PI62                                      | New parameters in start and end of transfer commands (PeSIT-E): &PI61 and &PI62                                                                                                    |
| Physical file name (iu_tom, tomreq)                  | Conversion to uppercase of the physical file name has been suppressed.                                                                                                    |
| Chaining of transfers on the same network connection | Problem when chaining multiple transfers on the same network connection with a partner in PeSIT, PeSIT on SSL and Etebac3.                                                                                   |
|                                                      | Scheduling process fixed.                                                                                                    |
| SSL: Control of the remote partner DN                | For SSL transfers, control of the DN contained in the certificate sent by the remote partner.                                                                                                    |
| Etebac3 parameter card (Tom.exe)                     | Problem with Ascii -> Ebcdic translation of the parameter card: Only the ascii characters A-Z and 0-9 were translated to their Ebcdic equivalent. Others characters (for example *) were translated to 0x40. |
|                                                      | All characters are now translated. The translation table is an internal table similar to the original TOMNT.ASC table.                                                                                       |

| Files with text variable format<br>Null length records<br>(apmdll.dll) | In PeSIT, for files in « Text Variable » format, records with a null length (0x0D0x0A) are now transmitted by setting null length records in the data FPDUs. These records were previously ignored. |
|------------------------------------------------------------------------|----------------------------------------------------------------------------------------------------|
|                                                                        | Compatibility with remote monitors :                                                                                                    |
|                                                                        | If compression is used, this is not compatible with Connect: Express Windows monitors in version $<$ <b>V305.001</b> . (Do not use compression in this case or upgrade the remote monitor).         |
|                                                                        | If compression is used, this is not compatible with C:X Unix monitors in version $\neq$ V143-119. (Do not use compression in this case).                                                            |
|                                                                        | Connect: Express OS390 : OK                                                                                                    |
|                                                                        | CFT: OK                                                                                                    |
|                                                                        |                                                                                                    |
| Graphical interface and Apis                                           | In some cases of error, the protocol is not correctly displayed in the journal.                                                                                                    |
|                                                                        | Fixed in : Tom.exe                                                                                                    |
| Graphical interface                                                    | Extended request – Origin (Pi3) and Destination (Pi4) accept lowercase characters.                                                                                                    |
|                                                                        | Modification : iu_tom.exe                                                                                                    |
| Prc retry table (PeSIT)                                                | Add table config\PesitPrcRetry.txt enabling to filter PeSIT transfer retries depending on selected values of PRC (See User Guide).                                                                  |
|                                                                        | Modification : Tom.exe                                                                                                    |
| Installation                                                           | In case of update, the installation program reinitializes the configuration file of the notification reception service (CeNotMon.ini), even if not asked to reset this file.                        |
|                                                                        | Fixed in : install.exe                                                                                                    |
| Graphical interface                                                    | Problem when listing too many symbolic files.                                                                                                    |
| (Patch P105 2008/12/08)                                                | Fixed in: ApiCxV3.dll                                                                                                    |
| Graphical interface                                                    | The password field is not accessible when creating a new client.                                                                                                    |
| (Patch P106 2009/06/03)                                                | Fixed in: iu_tomfr.dll                                                                                                    |

# Version 3.0.6

## V3.0.6.001

The following table lists the modifications in Connect:Express V3.0.6.001.

| Modifications                                    | Description                                                                                                    |
|--------------------------------------------------|----------------------------------------------------------------------------------------------------|
| New asset protection key format                  | New asset protection key format for the monitor and the applications. The authorization key is not anymore obtained from the initialization files tomnt.ini or iutom.ini, but from a file license.key delivered by Sterling Commerce and placed in the execution directory. |
|                                                  | Keys with old format stay compatible.                                                                                                    |
| SSL client and server definition                 | Added an option enabling to include 2 bytes length before unencrypted data. This can be used with gateways converting PeSIT/SSL $\leftrightarrow$ PeSIT without SSL.                                                                                                    |
| Problem with /L parameter in Tomreq and TomreqWC | The /L parameter was not taken into account for etebac3 requests. This parameter indicates that an HTTP notification must be sent. In addition, the value /L :7 was not authorized in any case.                                                                             |
| X509 certificate Api                             | Server part of the API displaying X509 certificates                                                                                                    |
| NUMBER-SERVERS                                   | The maximum value for NUMBER-SERVERS in the asset protection key is changed from 50 to 255                                                                                                    |
| (Patch P107)                                     |                                                                                                    |
| Pesit preconnect                                 | A 26 characters long PESIT preconnect is accepted for compatibility with old CFT versions                                                                                                    |
| (Patch P108)                                     | VCISIONS                                                                                                    |
| Etebac3 (record length error with TRC 3002)      | FF (Ebcdic C6C6) followed by spaces found inside a regular record causes an 'Invalid record length error'                                                                                                    |
| (Patch P109)                                     |                                                                                                    |

## V3.0.6.002

The following table lists the modifications in Connect:Express V3.0.6.002.

| Modifications               | Description                                                                                                    |
|-----------------------------|----------------------------------------------------------------------------------------------------|
| Enhancement of performances | Write I/O processes have been changed and performance are increased.                                                                                                    |
| Session parameters          | Maximum values of network message size and synchronization size have been increase respectively from 4094 bytes to 9999 bytes and from 32 kbytes to 99 kbytes. Synchronization size can bne null. This modification participates to performance increase.  The synchronization window is internally fixed to 4. This value is negociated with the partner, who can lower it (from 0 to 3) or adopt it (setting this parameter from 4 to 16). |
|                             | A cold start is required: the tomnt.ini parameter TYPE DE DEMARRAGE=C                                                                                                    |
|                             | Default values provided in the tomnt.ini file are:                                                                                                    |
|                             | PeSIT session (TCP/IP)=4096,64,*,N,0                                                                                                    |